Um eine höhere Genauigkeit und Unabhängigkeit zum Internet zu bekommen, habe ich einen GPS-Empfänger zum Zeitempfang genutzt.

## **Konfiguration gpsd**

## **Konfiguration ntp.conf**

## **Links**

- <http://blog.retep.org/tag/raspberry-pi/>
- <http://blizzard.rwic.und.edu/~nordlie/ntp-gps6/>
- [http://www.linuxquestions.org/questions/linuxquestions-org-member-success-stories-23/opensu](http://www.linuxquestions.org/questions/linuxquestions-org-member-success-stories-23/opensuse-linux-ntp-server-with-gps-824129/]]) [se-linux-ntp-server-with-gps-824129/\]\]](http://www.linuxquestions.org/questions/linuxquestions-org-member-success-stories-23/opensuse-linux-ntp-server-with-gps-824129/]])
- <http://linlog.blogspot.de/2009/07/synchronizing-ntp-server-to-gpspps.html>

From: <https://wiki.da-checka.de/>- **PSwiki**

Permanent link: **[https://wiki.da-checka.de/doku.php/wiki/dienste/ntp\\_gps](https://wiki.da-checka.de/doku.php/wiki/dienste/ntp_gps)**

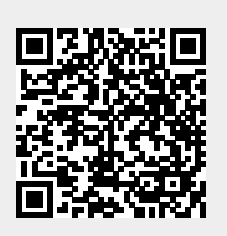

Last update: **2013/03/22 10:17**